## **Open-Source, 3D Super-Resolution with Easy-DHPSF**

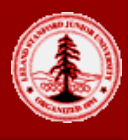

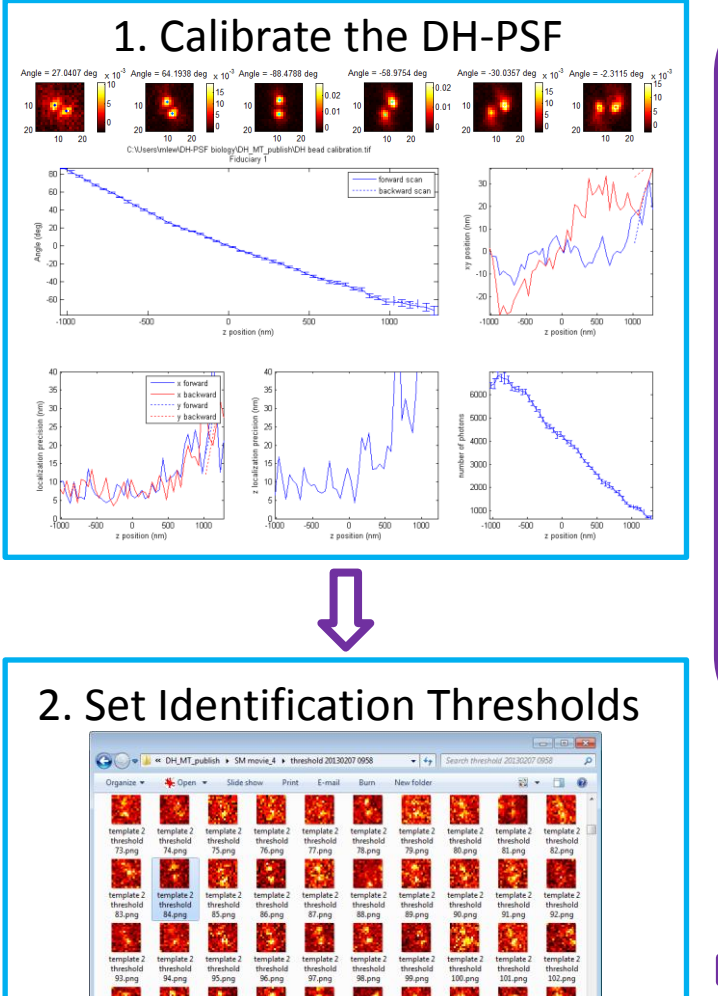

M. D. Lew,\* A. R. S. von Diezmann,\* and W. E. Moerner, *Protocol Exchange* (2013). DOI: 10.1038/protex.2013.026 **code.google.com/p/easy-dhpsf**

template 2<br>threshold<br>107.png threshold<br>106.png

nresnoro<br>104.png  $105$ <sub>png</sub>

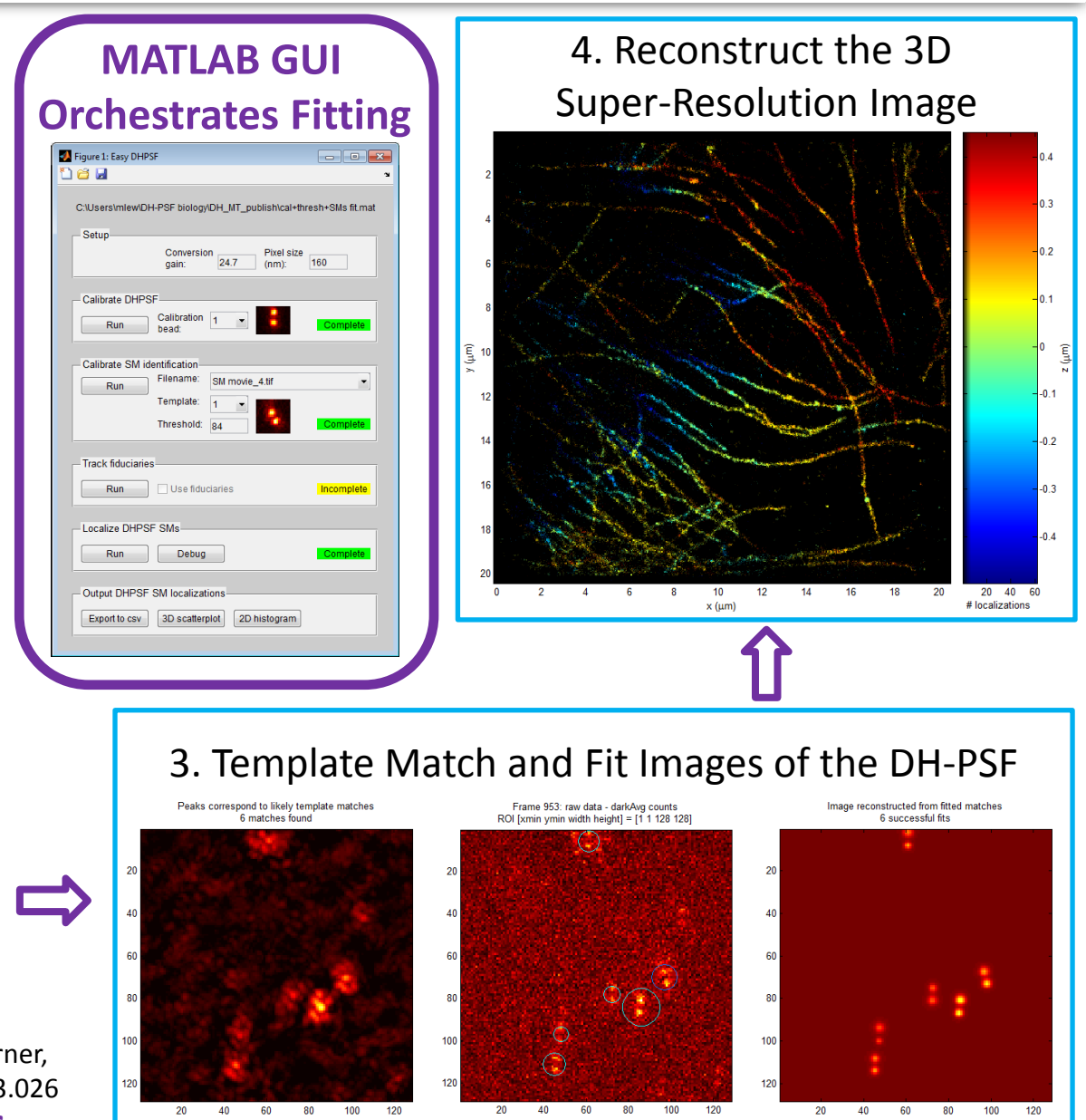